# INSYS Modem **auf DIN-Hutschiene Analoges Modem**

**Industrie Modems zum Fernwarten und Fernwirken**

# **International einsetzbar**

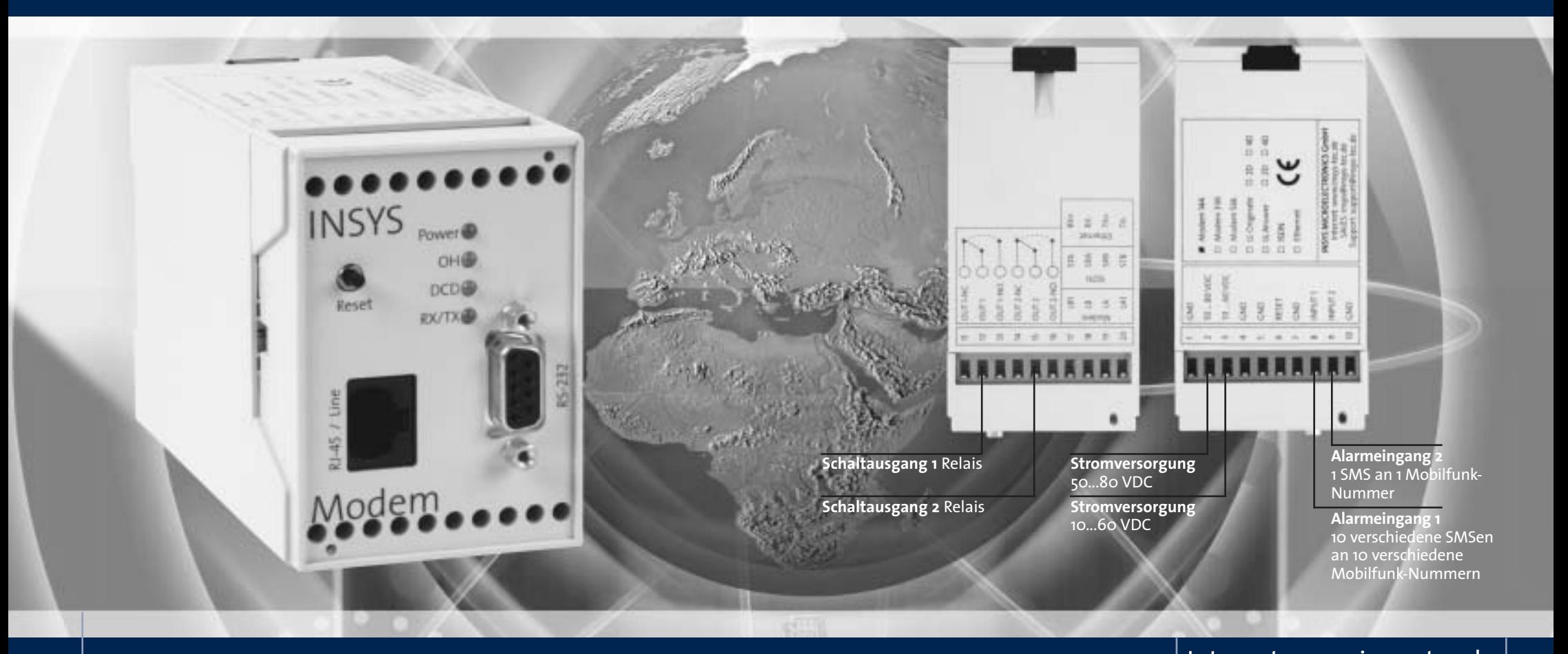

#### **F ür Ihre Sicherheit bei der Datenübertragung sorgen:**

- **1. Passwortschutz bei Datenverbindung**
- **2. Security Callback**

Bei eingehendem Anruf wird das Passwort abgefragt und die Verbindung beendet. Ist das Passwort korrekt, baut das INSYS Modem eine Datenverbindung zur angegebenen Nummer auf.

#### **3. Watchdog**

Zyklische Überwachung des Modems

**4. Data Transmit Control**

Überwacht die Datenübertragung. Sofern innerhalb der eingestellten Zeit keine Daten übertragen werden, wird die Verbindung abgebrochen.

### Internet: www.insys-tec.de

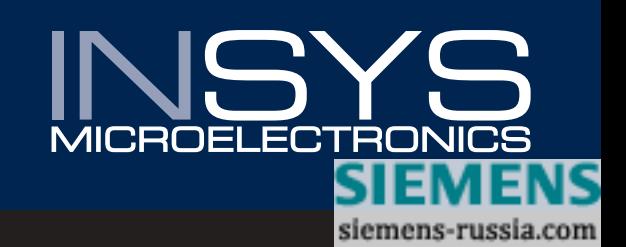

# Hauptanwendung der INSYS Modem: Datenfernübertragung

Anwendungsbereiche sind z.B. Anbindung an SPSen, Datenlogger,... **Ihr Vorteil: Minimierung Ihrer Servicekosten**

#### **Datenfernübertragung zwischen 2 PC's**

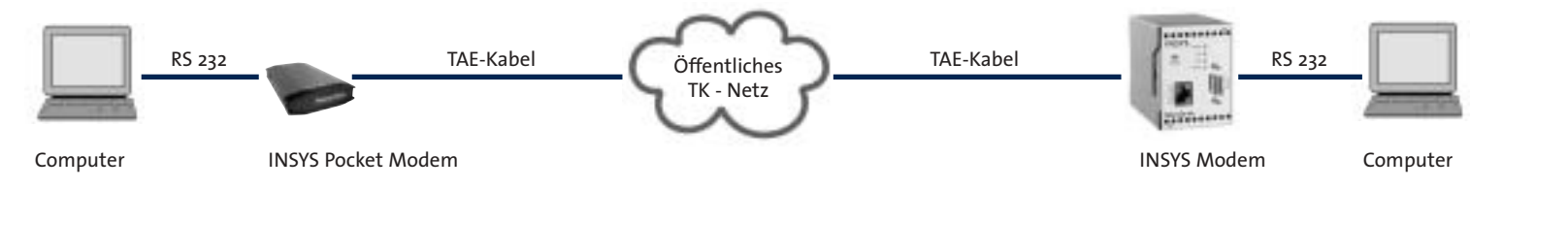

#### **Datenfernübertragung zwischen Leitstellenrechner und SPS / Maschine**

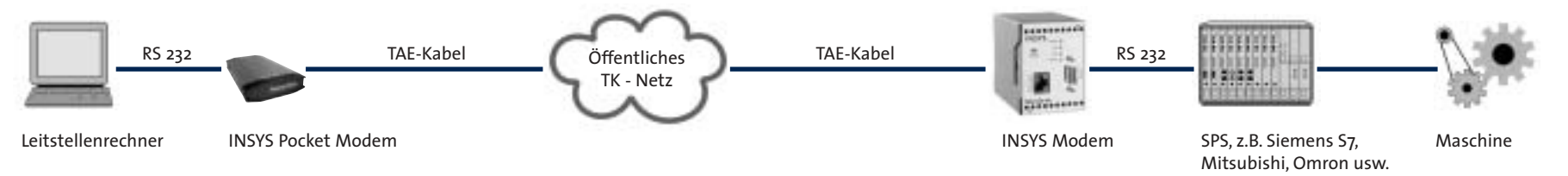

#### **Datenfernübertragung vom Datenlogger zum Leitstellenrechner**

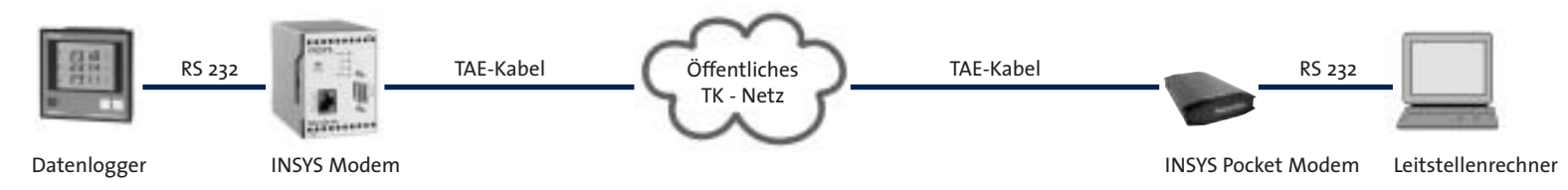

### **Datenfernübertragung über Standleitung (bis max. 15 km) vom Leitstellenrechner zur Steuerung**

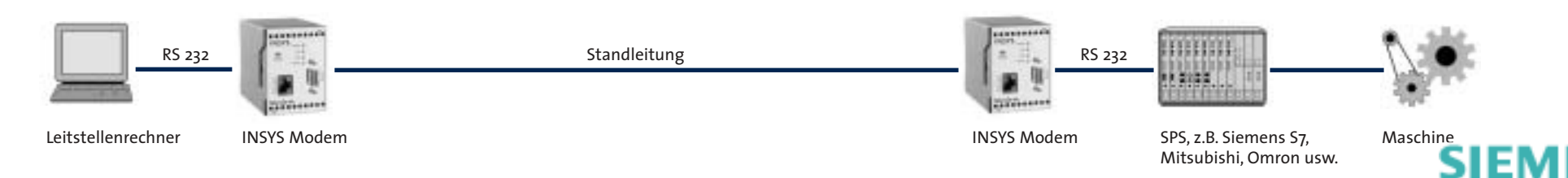

siemens-russia.com

# Zusatzfunktion INSYS Modem: Alarmierungs- und Schaltfunktionen aus der Ferne

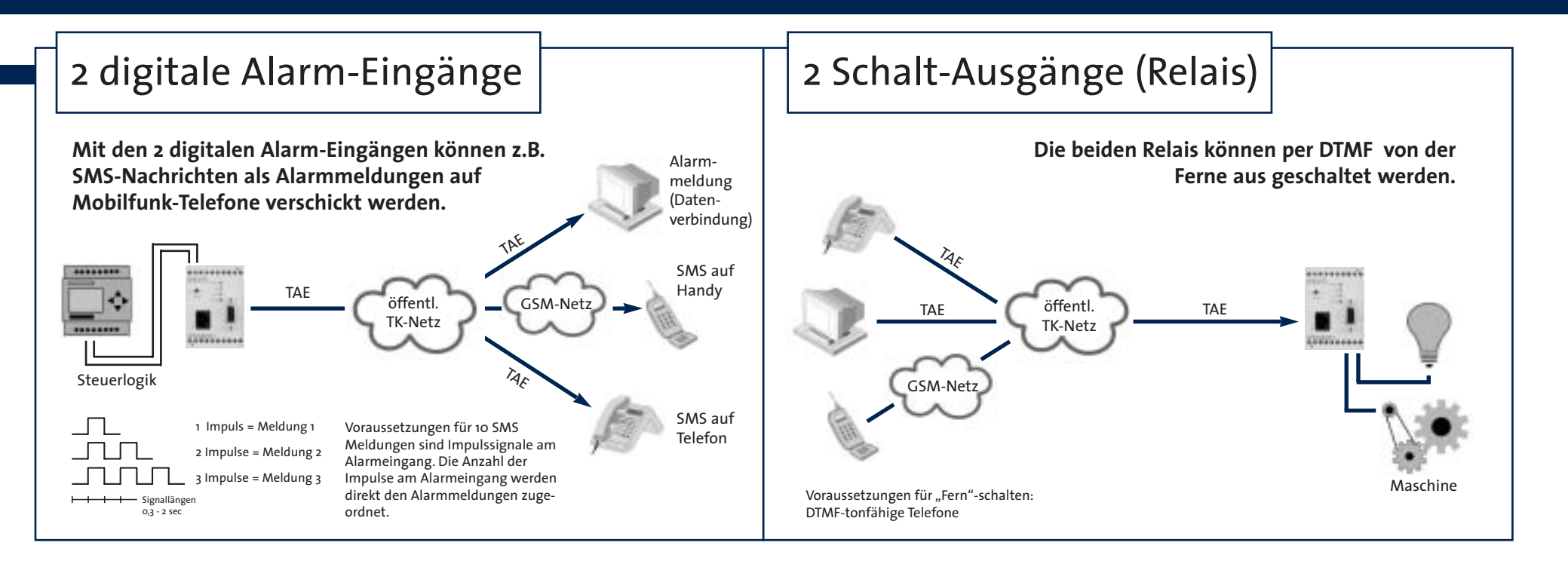

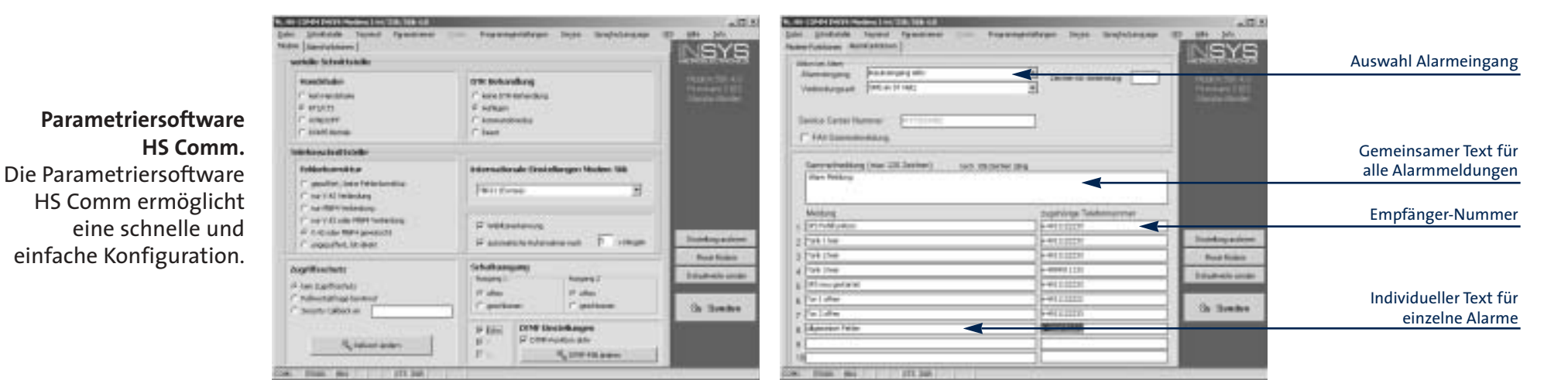

siemens-russia.com

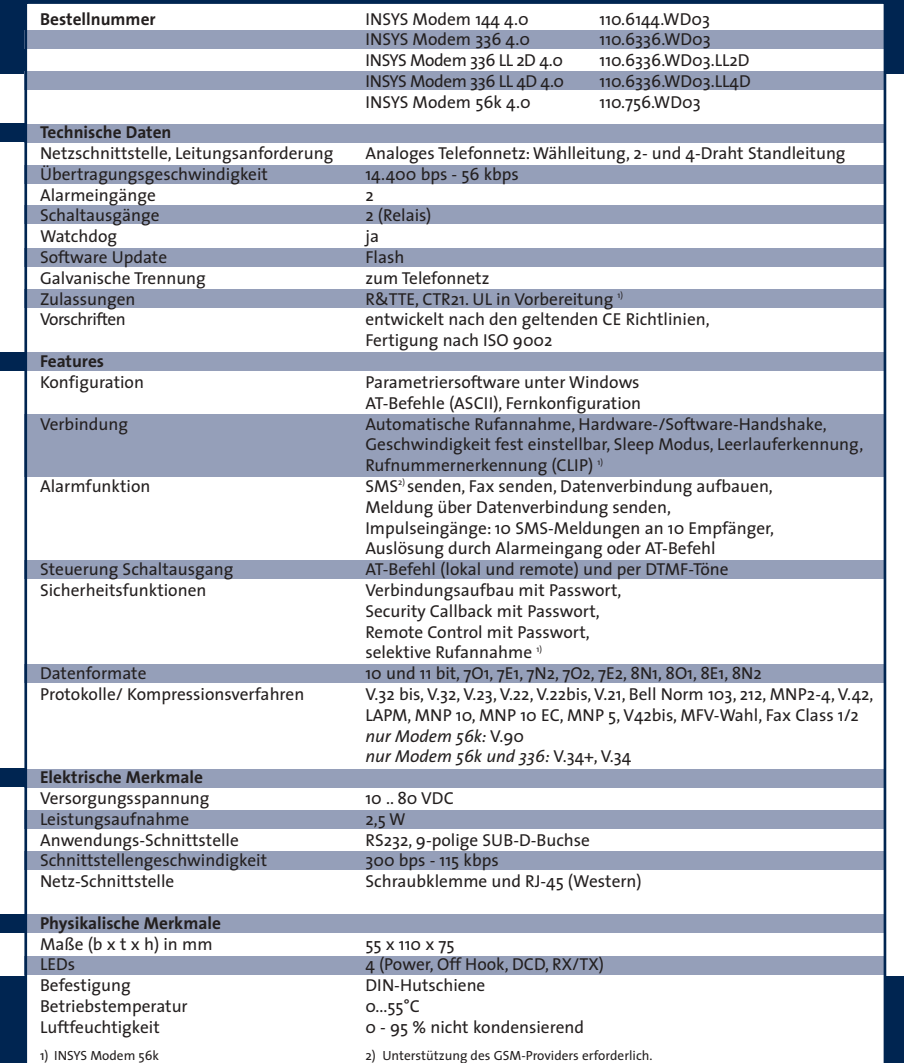

#### Kombinationsmöglichkeiten von Datenübertragungsgeräten

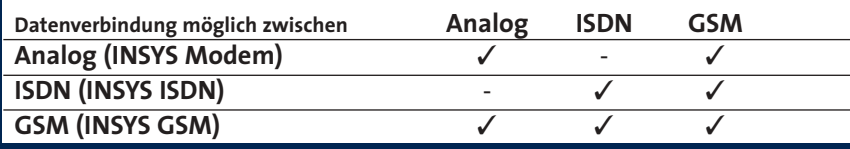

# Technische Daten Verdrahtungsbeispiele

Ansteuerung Alarmeingänge / Schaltausgänge

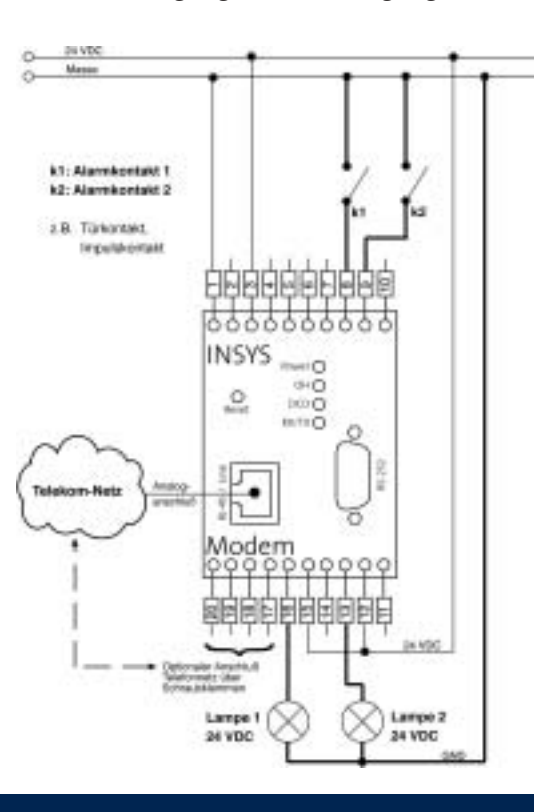

#### Datenübertragung zwischen PC und Steuerung

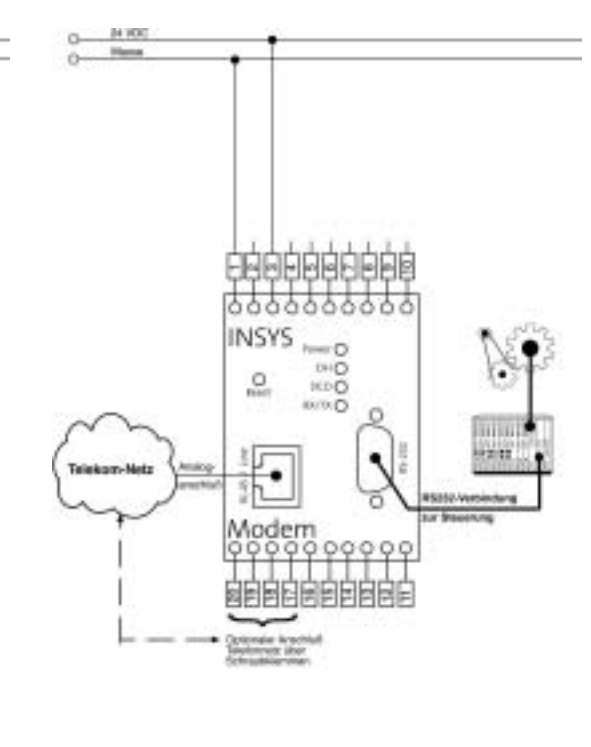

#### **INSYS MICROELECTRONICS GmbH**

**Waffnergasse 8 D-93047 Regensburg Tel.: 09 41 / 56 00 61 Fax: 09 41 / 56 34 71 e-mail: insys@insys-tec.de Internet: www.insys-tec.de**

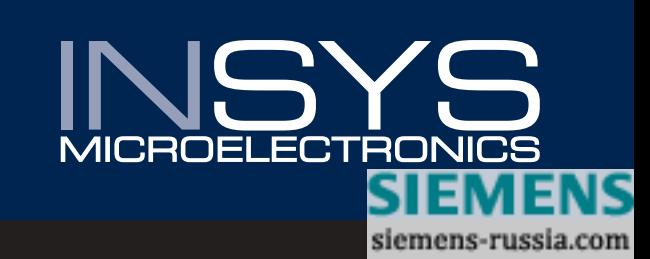